# Appendix S2 - The parametric Rao's Q variation over the planet From zero to infinity: minimum to maximum diversity of the planet by spatio-parametric Rao's quadratic entropy February 7, 2021

 We applied the algorithm to a Copernicus Proba-V NDVI (Normalized Difference Vegetation Index) long term average image (June 21st 1999-2017) at 5 km grain, also provided in the rasterdiv package as a free Rasterlayer dataset which can be loaded by the function data() (Figure S1). The para- metric Rao's Q algorithm can also be applied to multispectral data; in such a case distances are calculated in the multisystem created by the values of the pixels in each axis/band. The moving window passing throughout the <sup>14</sup> whole image will return  $M_{Q_\alpha}$  matrices/layers where  $\alpha$  is the value chosen in the R function paRao.

<sup>16</sup> With  $\alpha \to 0$  the  $\prod$  in Equation 6 (in the main text of the manuscript) <sup>17</sup> leads to zeroes throughout the whole map (Figure S2). Increasing  $\alpha$  will increase the weight of higher distances among different values until reaching 19 the maximum distance value for  $\alpha \to \infty$ . In this case the maximum turnover <sup>20</sup> is reached and areas with maximum β-diversity will be apparent. In this case, a multitemporal set is used (long term average NDVI from June 21st 1999-2017). Hence, areas with the highest spatial and temporal turnover are enhanced, namely major mountain ridges. We expect that using single frame images would lead to the enhancement of the spatial component of diversity. Since the whole process is based on distances in a spectral space between pairs of pixels in terms of their "spectral characters" or in the "spectral space", it is important to notice some cornerstone aspects on the use of  distances from satellite images, especially when comparing different images or the same image in different times. In satellite images, the measure of distances could be impacted by: i) the use of different sensors with different a radiometric resolutions, as an example an 8-bit  $(2^8 = 256 \text{ values})$  with respect <sup>32</sup> to a 16-bit  $(2^{16} = 65536 \text{ values})$  image, or ii) the radiometric calibration which has been performed, e.g. with a non-linear transform. Therefore, care should be taken when making use of distances in remote sensing data, explicitly taking into account how the vector of proportions between pixels belonging to some defined classes (e.g., digital numbers, DNs) was obtained. <sup>37</sup> The complete code of the function can be directly seen in R by typing the paRao function name. Moreover, a complete R coding session, to perform the above described analysis is provided at the end of this Appendix.

## 40 1 Figures

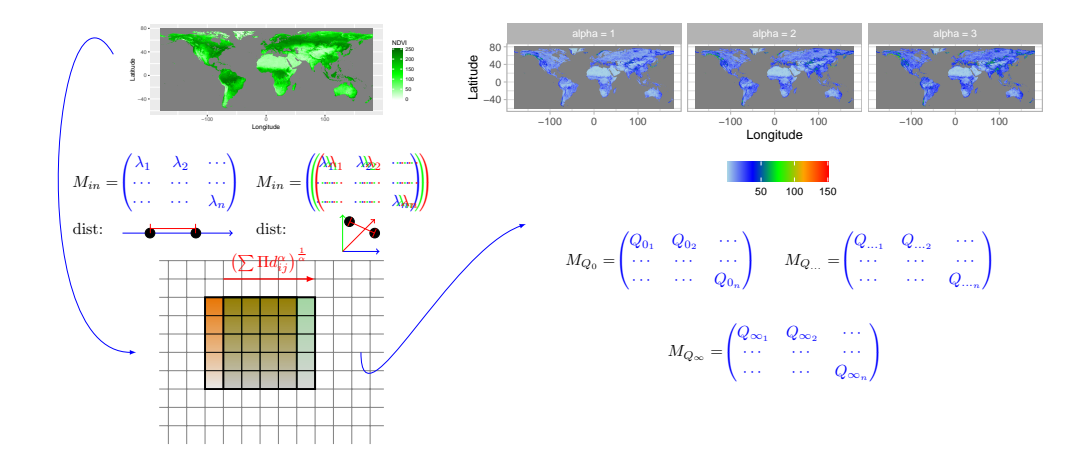

<sup>41</sup> Figure S1. Starting from Copernicus Proba-V NDVI (Normalized Differ-<sup>42</sup> ence Vegetation Index) long term average image (June 21st 1999-2017) at <sup>43</sup> 5km grain, parametric Rao's Q is calculated in a moving window. In this <sup>44</sup> paper NDVI was used as a single layer to calculate distances on one axis, but <sup>45</sup> several layers can be used as well. In this example, three layers (blue, green <sup>46</sup> and red matrices) are shown to calculate distances. The algorithm is based <sup>47</sup> on a moving window passing throughout the whole image, calculating the 48 Rao's  $Q_{\alpha}$  and saving the output in the central pixel. In this example a mov-<sup>49</sup> ing window of 5x5 pixels is passing (red arrow) from one position (orange) <sup>50</sup> to the other (green). The output is a stack of layers each of which represents

 a different mean of the whole generalized mean spectrum of Equation 5 (in the main text of the paper).

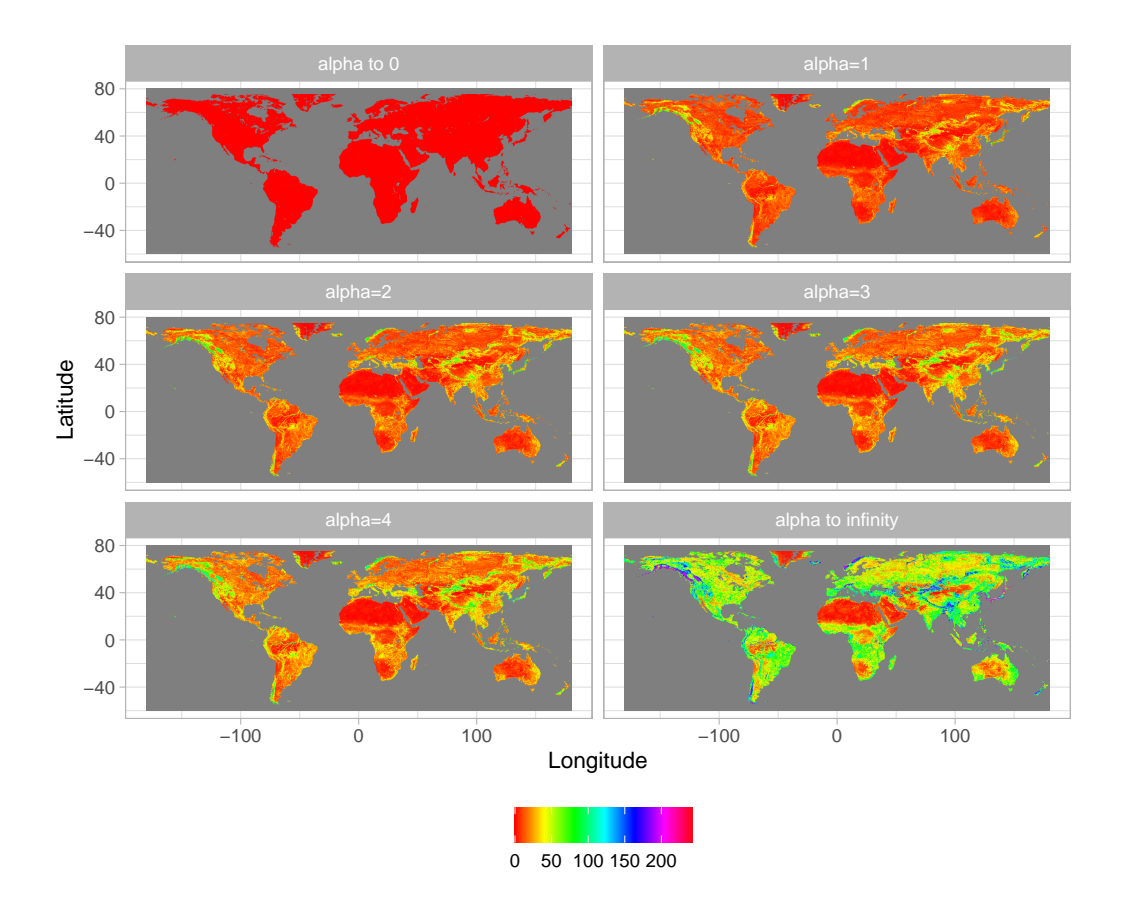

<sup>53</sup> Figure S2. Output of the application of the algorithm shown in Figure 54 S1, achieved by applying different  $\alpha$  values: from 0 to 4 until  $\alpha \to \infty$ . The  $55$  higher the value of the parameter  $\alpha$ , the higher the weight of highest dis-<sup>56</sup> tances among pixel values, until reaching the maximum potential β-diversity 57 (maximum distance) at  $\alpha \to \infty$ .

## <sub>58</sub> 2 Code

#### 2.1 paRao function

```
60 function (x, dist_m = "euclidean", window = 9, alpha = 1,
61 method = " classic ",
62 rasterOut = TRUE, lambda = 0, na. tolerance = 0, rescale =
63 FALSE ,
64 diag = TRUE, simplify = 3, np = 1, cluster . type = "SOCK", 365 debugging = FALSE )
66 \sim 5
67 is. wholenumber \leq function (x, \text{tol} = \text{. Machine$ double.}eps
68 \hat{O}.5) abs(x -
69 round ( x ) ) < tol 7
70 if (!(is(x , " matrix ") | is(x , " SpatialGridDataFrame ") |
71 is(x,
72 "RasterLayer") | is(x, "list"))) { 9
73 stop ("\ nNot a valid x object .")
74 } 11
75 if (is(x , " SpatialGridDataFrame ") ) {
76 x \leq -r raster (x) 13
77 }
78 else if (is(x, "matrix") | is(x, "RasterLayer)) { 1579 rasterm <- x
80 } 17
81 else if (is(x, "list")) {
82 rasterm \leq - x \begin{bmatrix} 1 \end{bmatrix}83 }
84 if (na. tolerance > 1 | na. tolerance < 0) { 2185 stop ("na. tolerance must be in the [0 -1] interval .
86 Exiting ... ")
87 } 23
88 if (\text{any}(!is.\text{numeric}(\text{alpha})))89 stop ("alpha must be a numeric vector. Exiting...") 25
90 }
91 if (\text{any } (\text{alpha } < 0)) { 2792 stop (" alphas must be only positive numbers . Exiting
93 ...")
\overline{94} \overline{)} 29
95 if (method == "classic" k is(x, "RasterLayer")) {
96 isfloat \leq FALSE
97 if (!is. wholenumber ( rasterm@data@min ) | !is.
98 wholenumber (rasterm@data@max) |
99 is. infinite ( rasterm@data@min ) | !is. wholenumber ( 33
100 median (getValues (rasterm),
101 \t\t na .rm = T) ) ) {
```

```
102 message ("Input data are float numbers. Converting 35
103 x data in an integer matrix ...")
104 isfloat \leftarrow TRUE
105 mfactor \leq 100^ simplify 37
106 rasterm <- getValues ( rasterm ) * mfactor
107 rasterm <- as.integer (rasterm) 39
108 rasterm <- matrix (rasterm, nrow (x), ncol (x),
109 byrow = TRUE)
110 \qquad \qquad \text{gc} ( ) \qquad \qquad 41
111 }
112 else { 43113 rasterm <- matrix ( getValues ( rasterm ) , ncol = ncol
114 (x),
115 nrow = nrow(x), byrow = TRUE) 45
116 }
117 message ("Matrix check OK: \nParametric Rao output 47
118 matrix will be returned ")
119 }
120 else if (method == "classic" \& (is(x, "matrix") | is(x, " 49
121 list"))) {
122 isfloat <- FALSE
123 if (!is.integer (rasterm)) { 51124 message (" Input data are float numbers . Converting
125 x in an integer matrix...")
126 isfloat \leq TRUE 53127 mfactor \langle -100 \text{ simplify}128 rasterm <- as.integer (rasterm * mfactor) 55
129 rasterm \leq matrix (rasterm, nrow (x), ncol (x),
130 byrow = TRUE)
131 gc ( ) 57132 }
133 else {59134 rasterm \leftarrow as.matrix (rasterm)
\} 61
136 message (" Matrix check OK: \ nParametric Rao output
137 matrix will be returned")
138 \} 63
139 else ("The class of x is not recognized. Exiting...")
140 if (windown \sqrt[6]{2}) = 1 { 65
141 w \leftarrow (window - 1)/2142 \frac{1}{2} 67
143 else {
144 stop ("The size of the moving window must be an odd 69
145 number. Exiting ... ")
146 }
147 if (np == 1) { 71148 if (method == "classic") {
149 \text{out} < lapply (alpha, paRaoS, rasterm = rasterm, w \pi_3150 = W,
```
151 dist\_m = dist\_m, na. tolerance = na. tolerance, 152 diag = diag, debugging = debugging, isfloat =  $75$ <sup>153</sup> isfloat , 154 mfactor = mfactor) <sup>155</sup> } <sup>77</sup> <sup>156</sup> else if ( method == " multidimension ") { 157 **out**  $\leq$  **1apply (alpha, mpaRaoS, x = x, rasterm =** 79 <sup>158</sup> rasterm ,  $W = W$ , dist\_m = dist\_m, na. tolerance = na. <sup>160</sup> tolerance , 161 **rescale = rescale, lambda = lambda, diag =** 81 <sup>162</sup> diag , <sup>163</sup> debugging = debugging )  $\}$  83 165 if (rasterOut == T  $\&$  class(x) == "RasterLayer") { 166 **outR** <- lapply (out, raster, template =  $x$ ) 85 167 return (outR)  $\frac{1}{8}$  87 <sup>169</sup> else { 170 **return ( out )** 89 171 }  $172$   $\}$ 173 else if (np > 1) {  $174$  if (method == "multidimension") {  $93$ <sup>175</sup> stop (" Multidimensional paRao not yet implemented , 176 set 'np=1'. Exiting...")  $\}$  95 <sup>178</sup> else { 179 message ("\n##################### Starting 97 <sup>180</sup> parallel calculation ####################### ") 181 if (debugging) { 182 **cat("#check: Before parallel function.")** 99 <sup>183</sup> } 184 if (cluster.type == "SOCK" || cluster.type == " 101 <sup>185</sup> FORK ") { 186 cls <- makeCluster (np, type = cluster. type,  $187$  outfile =  $"$ , 188 **useXDR = FALSE, methods = FALSE, output = "** 103  $189$   $"$ ) 190 } 191 else if ( cluster . type == "MPI") {  $105$ 192 cls <- makeCluster (np, outfile = "", useXDR = 193 **FALSE**, <sup>194</sup> methods = FALSE , output = "") <sup>107</sup> <sup>195</sup> } 196 else {  $^{109}$ <sup>197</sup> message (" Wrong definition for 'cluster .type '. <sup>198</sup> Exiting ... ") 199  $\qquad$  }

```
200 doParallel :: registerDoParallel ( cls )
201 on. exit (stopCluster (cls) 113
202 gc ()
203 out <- lapply (alpha, paRaoP, rasterm = rasterm, w 115
204 = W,205 dist_m = dist_m, na.tolerance = na.tolerance,
206 diag = diag , debugging = debugging , isfloat = 117
207 isfloat ,
208 mfactor = mfactor )
209 if (rasterOut == T & class(x) == "RasterLayer") { 119210 outR <- lapply (out, raster, template = x)
211 return (outR) 121
212 }
213 else \{214 return (out)
215 } 125
216 }
217 } 127
218 }
```
#### 219 2.2 Application of the parao function to a synthetic set

```
220 # install rastediv
221 install . packages (" rasterdiv ") 2
222223 library (raster)
224 library ( rasterdiv )
225 \sim 6
226 # generate matrix
227 synth \leq raster (ncol = 8, nrow = 8, xmn = 1, xmx = 6, ymn =
228 1, ymx = 6)
229 values (synth) <- rpois (ncell (synth), lambda=3)
230 10
231 # paRao function , using the code in the manuscript
232 synth.parao \leq paRao (synth, alpha = c(0:4,30^9), dist_m = " 12
233 euclidean", window = 9, na. tolerance = 0.5, simplify = 3,
234 diag = T, rasterOut = T)
```
### 2.3 Application of the paRao function to the 8bit cop-NDVI dataset

```
237 library (rasterdiv)
238
239 st \leq paRao (copNDVI, alpha = c(0:4, Int),
240 dist_m = "euclidean", window = 9, na.tolerance = 0.5,
241 simplify = 3 , diag = TRUE , rasterOut = TRUE )
```
#### $_{242}$  2.4 Output plot

```
243 library ( raster )
244 library (ggplot2) 2
245 library ( rasterVis )
246 library ( RColorBrewer ) 4
247
248 var.labs=c("layer.1" = "alpha to 0", "layer.2" = "alpha=1", " 6
249 layer .3" = " alpha =2", " layer .4" = " alpha =3", " layer .5" = "
250 alpha=4", "layer.6" = "alpha to infinity")
251
252 gplot (st, maxpixels=500000) +
253 geom_raster (aes (fill = value), color = "black") +
254 labs (x = "Longitude", y = "Latitude", fill = "") +255 scale _ fill _ gradientn ( colors = rainbow (100) ) +
256 coord_equal () + 12257 theme_light () +
258 facet_wrap(\tilde{ } variable, ncol = 2, labeller = labeller( 14
259 variable = var. labs)) +
260 theme (legend . position = "bottom") +
261 NULL 16
```